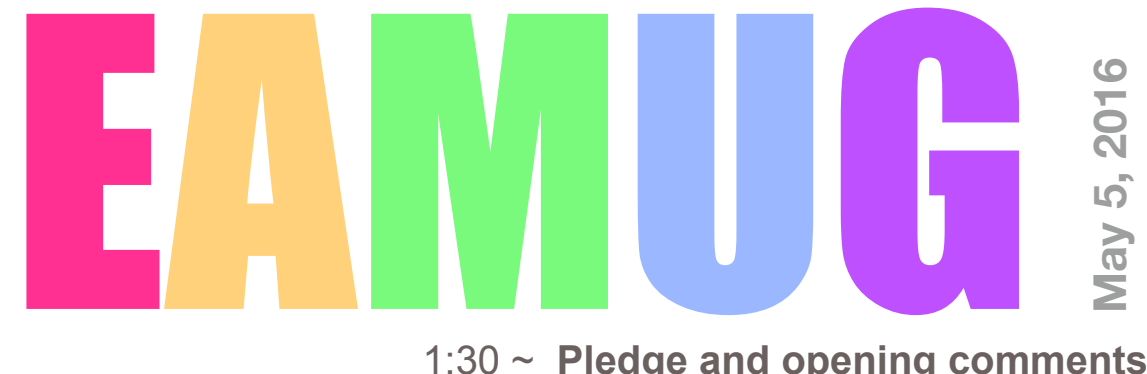

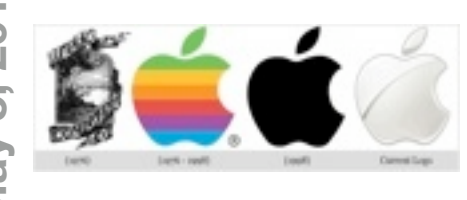

- **At our**
	- 1:30-4:00 PM
- 1:40 ~ **Q & A for Beginners** 2:00 ~ **Get Comfortable with Facebook** by Teri Boyd

1:30 ~ **Pledge and opening comments** by Carl Gaites

- 2:30 ~ **The Apple Watch** by Angela Taylor
- **Meeting**
- 3:00 ~ **Break**
- 3:15 ~ **New Software for Mac** by Jim Lee, CEO of Tropical Software
- 3:55 ~ Door **Prize** Drawing
- 4:00 ~ Lights **Off**

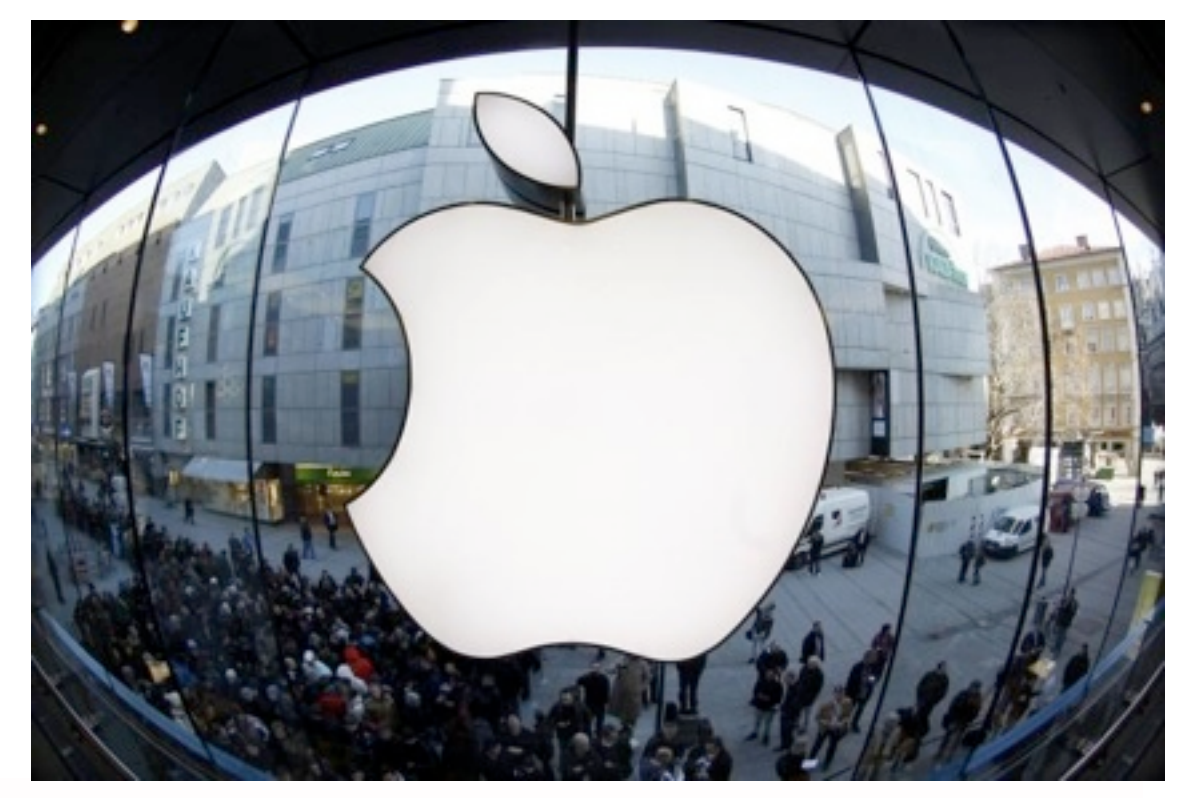

- **Contents**
- **2 President's Message** *by* Carl Gaites
- **3 Info & Newcomers** *by* Carl Schwartz
- **4 Ransomware** *by* Glenn Freeman
- **5 eMail hints** *by* Glenn Freeman
- **6 Apple Info** *by* Carl Schwartz
- **7 Board Meeting Minutes** *by* Roger Peters
- **8 EAMUG Contacts**

# *El Presidente's Message* **May <sup>2016</sup>**

Sometimes the best of plans go awry if we don't check the calendar and that's the case for me. Two years ago I joined 30 other retired YMCA Directors and their families from the northeast in a service project. The project was to build two houses in a barrio in the Dominican Republic (DR). The group was coordinated by the DR-YMCA. This was the sixth such project done by the group and it was always the last week of May (taking advantage of the Memorial Day weekend). At the time I was getting along with a cane and the work involved some really treacherous landscape. After that week I told our leader (a former employee) that I did not feel I should try it again. Indeed, the next year I spent most of the spring & early summer recuperating from open heart

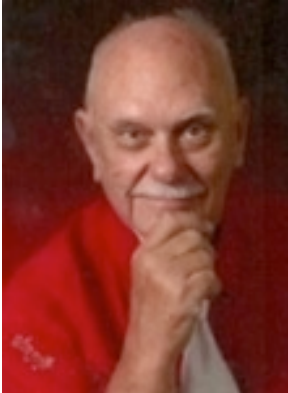

Now it's 2016 and I feel great. Haven't used my cane since August last year. So I signed up for this years project. Bought my plane tickets, put the dates in my calendar surgery.

and discovered that I will be away May 28 to June 4 - missing EAMUG's June 1st meeting.

Carl Schwartz our good Newsletter Editor told me he'll have family visiting at the same time and might not be able to get the Newsletter done in time. So stay alert. Put the June 1st meeting in your personal calendar now  $\sim$  before you forget. Mike Volpe will be

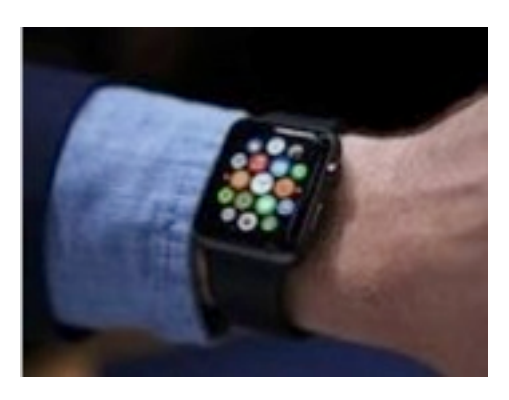

presiding at the June meeting. If you don't know Mike, he's the guy who did such a great job demonstrating Apple TV with Glenn Freeman.

We do have a neat meeting lined up this week  $\sim$  After a Q&A session, we'll be talking about Facebook (one of the social apps I've been avoiding), followed by a demonstration of the Apple Watch (an item we're hoping someone will give us for a birthday or for Christmas).

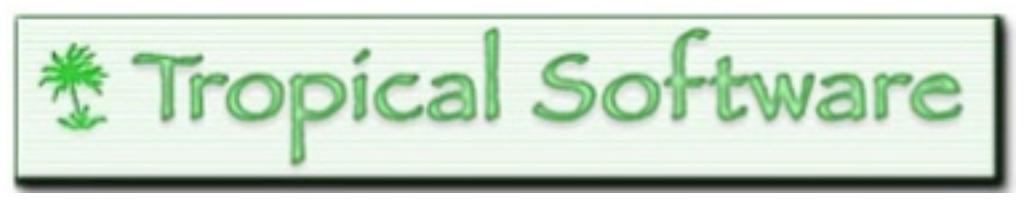

After the break we'll

wrap up with a presentation from Jim Lee, CEO of Tropical Software located on the east coast of Florida. Jim made a presentation to our club six years ago, May 2010.

See ya Thursday Carl Gaites

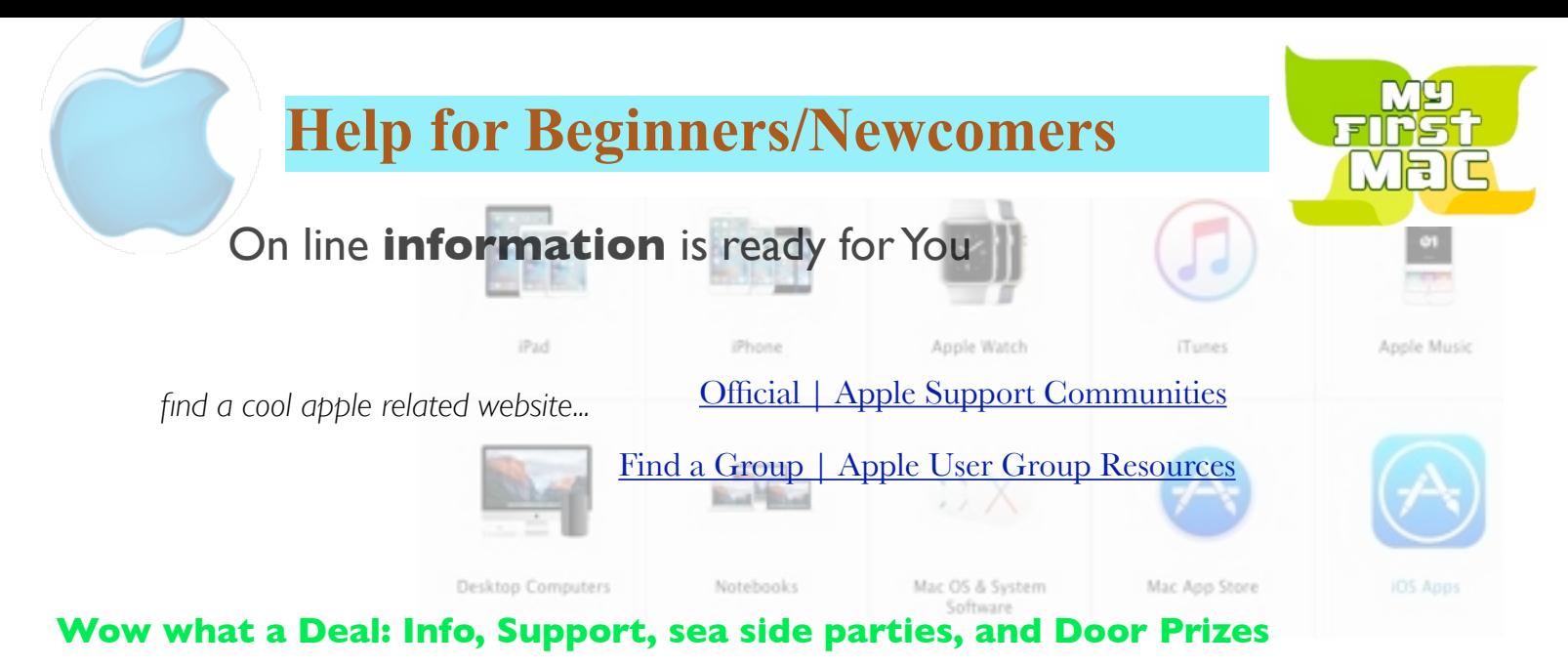

Questions? e-Mail: [bessen@verizon.net](mailto:bessen@verizon.net) Phone: in Venice:(941) 497-4894

# **EAMUG Dues - Join or Renewal Individual \$12/Family \$18**

Dues can be paid by check or cash to the Treasurer, Louis Bessen, at the User Group meeting (in an envelope, please) or by mail to:

Louis Bessen, Treasurer 2221 Bal Harbour Drive Venice, FL 34293

# Remember our **EAMUG** Library for Members!

David Pascal is our 2016 EAMUG Librarian.

Checkout period is for one month or till the next meeting. All books will be **available at the meeting**. There are also *MacLife* magazines from 2012 and 2013.

The books are currently being stored in the meeting room closet and are readily accessible at meetings.

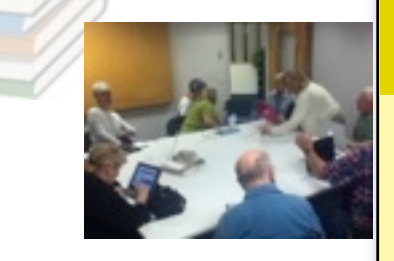

Bring your device!

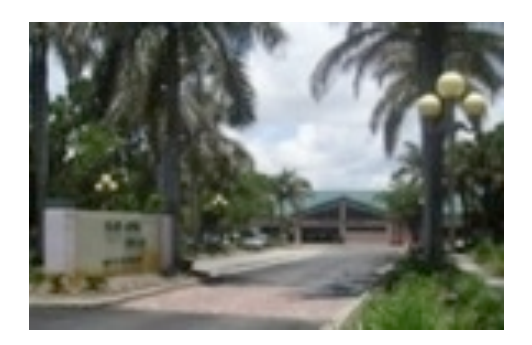

**SIG Special Interest Group Devices & Lapto** 

**Thursday, May 12, 2016** 

**2–4 PM**

at the Elsie Quirk Library.

**3**

### Ransomware a summary of my talk from the April meeting *by* GlennMay 2016

### how malware is distributed by hackers<br>The exploit page finds out what your PC

On March 6 of this year a ransomware, like CryptoWall, was found embedded in a browser version of TOR called Transmission. It was rapidly stopped, so is no threat to you now, but makes it more critical to be aware and review steps you can take to avoid loosing all your data.

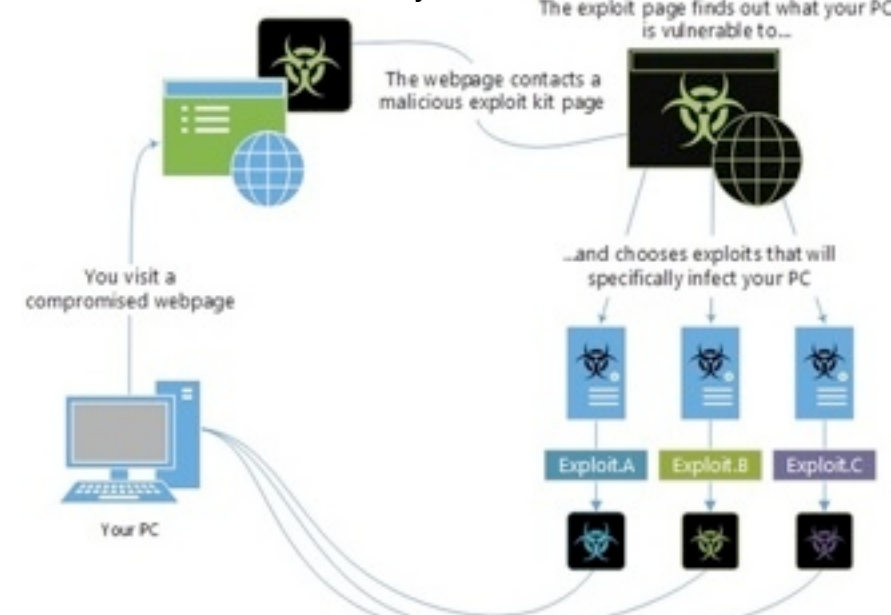

To review this new term of ransomware it"s easiest to see how it's most famous version, CryptoWall operates:

The infection process, is pretty standard for a virus, arriving in phishing emails, shady websites, disguised attachments, etc. However, once it gets a hold of the host computer, it begins by establishing a network connection to random servers controlled by hackers, where it uploads connection information like the public IP address, location, and system information including OS.

Next, the remote server will generate a random 2048-bit RSA key pair that's associated with your computer. It begins the process of copying each file on your computer, as a copy is created, it's encrypted using the public key, and the original file is deleted from the hard drive. This process will continue until all the files matching the supported file types have been copied and encrypted. This includes files that are located on other drives, such as external drives and network shares. Also, cloud-based storage that stores a local copy of the files on the drive will be affected (like DropBox), and changes will propagate to the cloud as the files are changed. Once all your files are encrypted a message is put on screen stating you have typically 72 hours to send one Bitcoin, currently about \$400, to the hackers to get the public key that will allow you to unencrypt your files. Bitcoin is virtual currency and impossible to track.

Breaking any step in the attack chain will successfully prevent this attack. Therefore, blocking the initial phishing emails, blocking network connections to known malicious content, as well as stopping malicious process activity are critical to combating ransomware and preventing it from holding your data hostage.

If you get infected, unplug any connections to the internet or other hard drives or SSD's, shut off the computer and get help. To avoid losing your data, have frequent backups not always connected to your computer. These might be a hard drive or thumb drive kept at a friend's house, bank box, or even in your own home.

To lessen the effects of infection it might help to not log in as an administrator, but rather a standard user (see Glenn's talk [http://eamug.org/Newsletter\\_Archive\\_fi](http://eamug.org/Newsletter_Archive_)les/EAMUG%20October %202015.pdf ) or use Little Snitch (<https://www.obdev.at/products/littlesnitch/index.html>) to monitor outgoing traffic, but it's \$35 and can be very time-consuming to setup. We don't know how much these options will lessen or stop the encryption.

Avoid suspicious-looking emails and attachments. Do not open them unless you first verify the sender is a safe sender.

When using the Internet, be sure to **stay on pages that are known safe sites,** unless it is absolutely necessary to visit parts of the internet that you think might not be safe.

### **eMail** Hints Verizon to Frontier *by* GlennMay 2016

Here's two hints if you were switched from Verizon to Frontier on April 1. You can keep your @verizon.net email address. You can still use Apple Mail application to get your email, you don't need to get it at AOL with a web browser like Safari, Chrome or Firefox.

**How to keep your current @verizon.net email address,** go to this link for instructions (or read on): <https://frontier.com/helpcenter/categories/internet/email/new-ctf-customers-internet>

Here's what they say, you can keep the @verizon.net email address you have now, but you must take required action. Verizon has arranged for you to keep your [verizon.net](http://verizon.net/) email address for as long as you wish—along with your saved messages, file attachments, folders, contacts and calendars—by moving your [verizon.net](http://verizon.net/) email account to AOL Mail. But you must go to [https://webmail.verizon.com](https://webmail.verizon.com/) to activate your new AOL Mail account. Simply click the link, agree to AOL's terms and conditions, and you will re-gain access to your email account. You can learn more about moving your [verizon.net](http://verizon.net/) email to AOL Mail at<https://help.aol.com/products/aol-mail->verizon .

**How to get your email with the Apple Mail application** on your computer or iPhone/iPad/iPod touch, go to this link (or read on):<https://frontier.com/helpcenter/categories/internet/email/set->upemail-in-other-programs/email-programs/macintosh-mail

The instructions for setting up your Frontier email account in Macintosh Mail will vary just slightly depending on which version of the program you are using. To set up your Frontier email account in Macintosh Mail:

1 Launch Macintosh Mail and click Mail > Preferences > Add Account. If you do not see Add Account, click Accounts, then click the plus sign (+) located at the bottom left-hand side of the window to add an account.

2 Select POP for the Account Type and enter a description (such as Frontier), the email address, and the full name (display name) that you would like to appear on your outgoing email.

- 1. 3 Enter [pop3.frontier.com](http://pop3.frontier.com/) for the Incoming Mail Server.
- 2. 4 Enter [smtp.frontier.com](http://smtp.frontier.com/) for the Outgoing Mail Server.
- 3. 5 Select Password in the Authentication drop-down menu (or select Use

Authentication depending on your version), enter your complete email address for the username, and your password.

- 1. 6 Click OK or Done depending on your version.
- 2. 7 Close the window and, depending on your version, click Save or OK or Yes, if

you are prompted to save.

**Here is more information:** <https://help.aol.com/articles/verizon-move-to-aol-mail-faq>

You have to update your @verizon.net email *within 6 months*, or lose access to your @verizon.net account. When you update that email address to AOL, you have to change your password, the user name is your Verizon email address and it stays the same.

If you previously used Apple Mail to get your Verizon email, you do not need to change your Apple Mail settings. However, you will need to change your password when you register with AOL. Then you need to update your password in the settings of your email application.

# **Apple Info** *by* CarlMay 2016

#### **Info links**

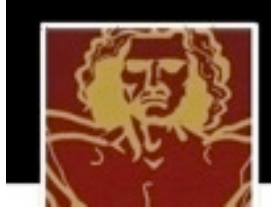

## **Patently Apple**

Celebrating Apple's Spirit of Invention

[Apple Wins Patent for a Digital Newspaper. Is this](http://www.patentlyapple.com/patently-apple/2016/05/apple-wins-patent-for-a-digital-newspaper-is-this-the-future-of-apple-news.html)  [the Future of Apple News? - Patently Apple](http://www.patentlyapple.com/patently-apple/2016/05/apple-wins-patent-for-a-digital-newspaper-is-this-the-future-of-apple-news.html)

Your editor found these links using [MacNews | News and Information](http://www.macnews.com/)  [for Apple users.](http://www.macnews.com/) try it

[Apple Reveals Typical Lifespan Of iPhone, iPad, Mac And Its](http://www.redmondpie.com/apple-reveals-typical-lifespan-of-iphone-ipad-mac-and-its-other-products/)  [Other Products | Redmond Pie](http://www.redmondpie.com/apple-reveals-typical-lifespan-of-iphone-ipad-mac-and-its-other-products/)

If you happen to own an iPhone, iPad or an Apple Watch, then the Cupertino-based company assumes that hardware to have a lifespan of around the 36-months mark – three years. Of course, it's worth pointing out that this doesn't necessarily [mean Apple](http://www.redmondpie.com/apple-reveals-typical-lifespan-of-iphone-ipad-mac-and-its-other-products/#) s suggesting those products will die and cease working after the approximated time.

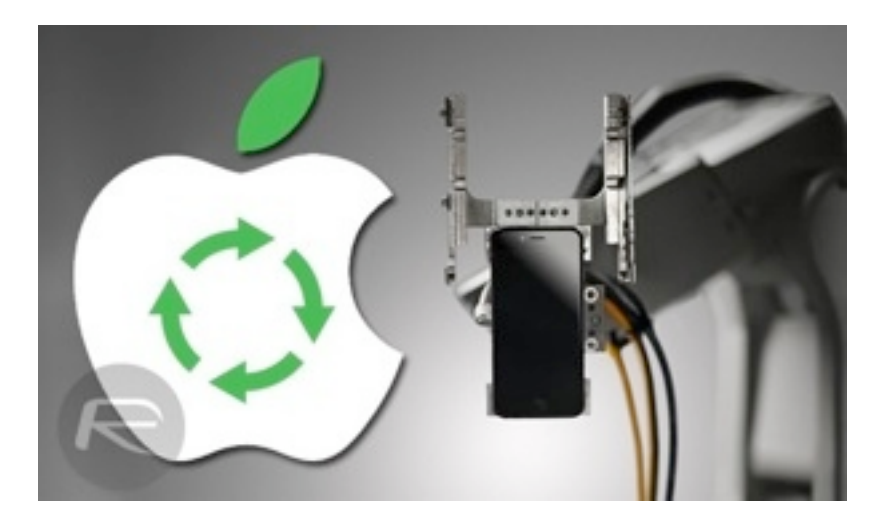

### **YAHOO INFO**

YAHOO mail has "saved me" for over a month as Frontier and Verizon have my email somewhere in a black hole. **But** I had a hard time finding mail from "people" as the email sales fluff was overwhelming. Finally I selected **Smart Views** and then **People.** Now only my personal correspondence is visible. Emails from **my** calendar are also shown. Search News Sports Finance Celebrity Weather Answers Flickn A Home Mail.

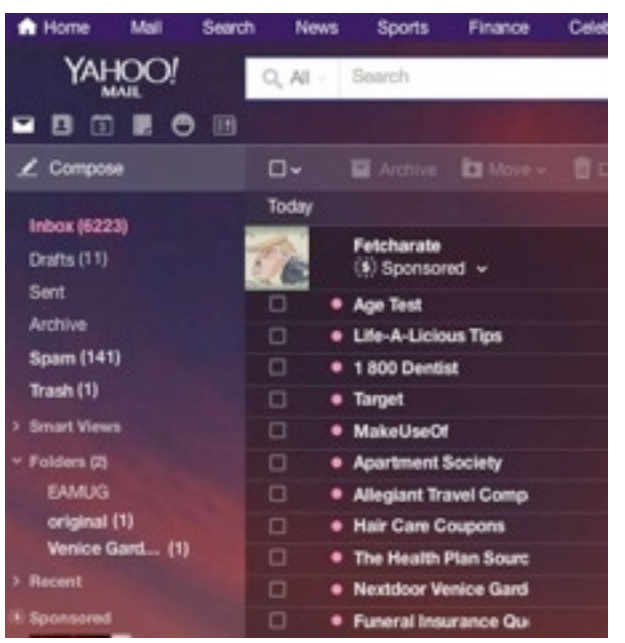

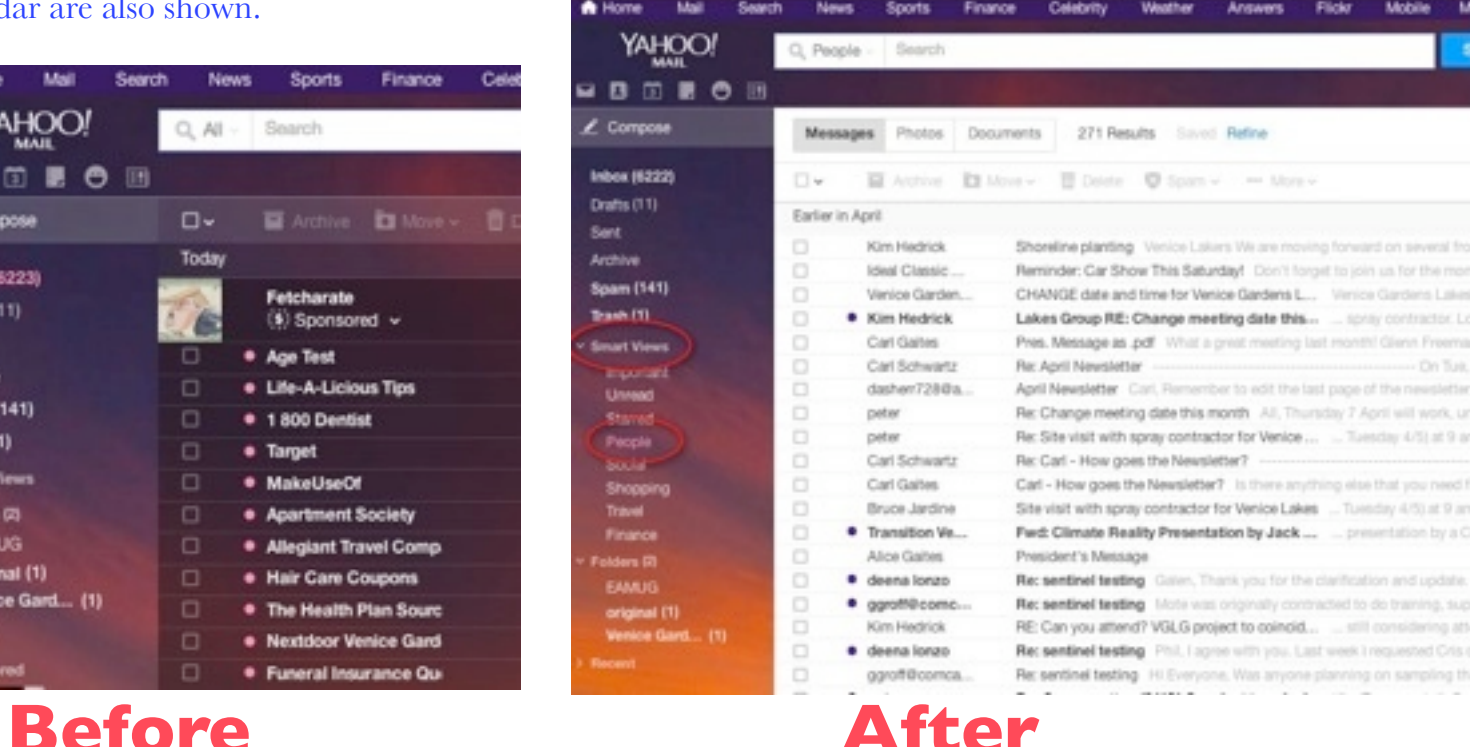

**Page 6**

## EAMUG Board of Directors Meeting*on*April 10, 2016

*EAMUG board met at Stefanos with Carl Gaites (President & Programs), Mike Volpe (VP & Sgt. @ Arms), Angela Taylor, David Pascal (Library and Webmaster), Lou Bessen (Treasurer), Gail Eddy (Membership Co-Chair), Glenn Freeman (Director), and Roger Peters (Acting Secretary) present.*

Meeting began at 11:44, suspended 12:15 for lunch, reconvened 12:35 and adjourned at  $\pm 1:21$ . Lou Bessen gave the Treasurer's report. 37-Individual, 2- Families, 12- Honorary. Total: 54.

 (It was mentioned that this is a "declining" membership from previous years. Those who have attended Sarasota MUG, said they have much better attendance. It was mentioned that their "advertising" may be more aggressive.

Board Discussed increasing Membership: Most important, *newspapers*, Sun papers like Venice Gondolier, Herald Tribune Venice, Englewood, etc. editions], also ask Sarasota MUG how they are able to place meeting announcements.

It was noted that EAMUG donated MacLife subscriptions to Venice and Englewood Libraries. We should now ask that they list our meetings in every Venice and Englewood Library Newsletters (digital and hard copy) and post it on their bulletin boards.

#### **PROGRAM COMMENTS**

April 7th General Meeting: 24 members & 3 guests. Microphone problems were noted and will be corrected. We should emphasize that in our SIG programs, we offer a one-on-one basis FREE Apple/Mac advice. That the EAMUG offers a SIG should be mentioned in every public communication. Board Discussion of New Guests/Visitors: Current members should pay special attention to guests, "meet & greet" and make them feel welcome. It was suggested that a "packet of EAMUG written materials (w/ membership form) of who and what we are, maybe a sticker that they can put on their calendar reminding them of our next meeting be given them. Maybe a "follow-up" postal card evaluating their experience. Give them a reason to come back. All ideas and input welcome.

**Newsletter**: Does everyone read it? Maybe make a game of readership. A "secret word" a question. A "prize" doesn't have to be much, maybe just even a piece of candy.

**EAMUG Website** is up to date. David Pascal, our Webmaster and Librarian, was part of a discussion to record the various EAMUG member program presentations, to archive, DVD them. Roger Peters offered three hard drives (120 gb, 160gb, 1 TB) for the project.

**June 2<sup>nd</sup>:** Frontier, the new media carrier, may want to give a promo/PR talk. Computer Advantage, Verizon, etc. all possibilities... Other Program Topics coming up: iCloud  $\sim$  Apple Music  $\sim$  Home Networking  $\sim$  Preview Secrets  $\sim$  iPhoto vs. the new Photo application  $\sim$  Text Edit Secrets  $\sim$  How to set up an external hard drive to used as a Back Up for Time Machine  $\sim$  Dropbox  $\sim$  Security issues  $\sim$ Comcast/Verizon/Frontier presentations.

#### *We need members to 'step-up and demo, become "The Expert" on a topic.*

Dennis Ricke, has volunteered (when he can) to attend/assist the 2<sup>nd</sup> Thursday, Special Interest Groups [SIG]/ Dennis is a valuable EAMUG member with a real wealth of knowledge that he is willing to patiently share. A big Thank You from the SIG group.

#### **THERE WILL BE NO EAMUG OR SIG Meetings FOR JULY & AUGUST 2016!**

The meeting was adjourned at 1:21 PM.

Respectfully submitted, *Roger Peters*, (Temporary acting Secretary)

### EAMUG MeetingInfo *for* **May 2016**

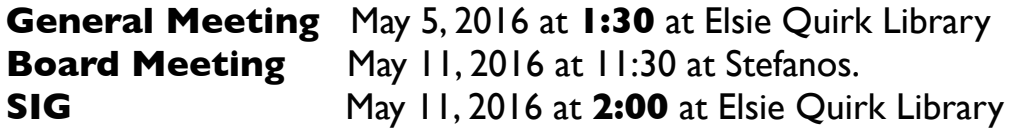

#### Future Meetings:

**General** Meetings on **1st Thursday Board** Meetings on 2nd Thursday at 11:30 *(all members welcome)* **SIG** Meetings on **2nd Thursday at 2:00**

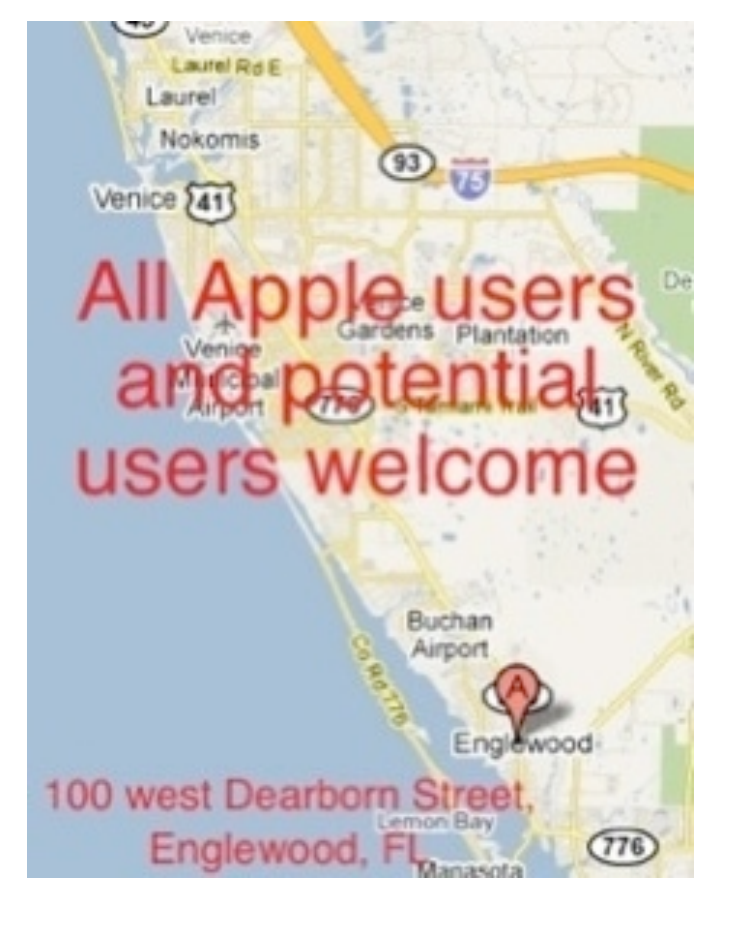

*Use this link below to find the location of our meetings...*

<http://eamug.org/Maps.html>

*After arriving on the website, just click on view larger map, and then click on Directions and enter in your street address.*

*Click here to enter our website:*

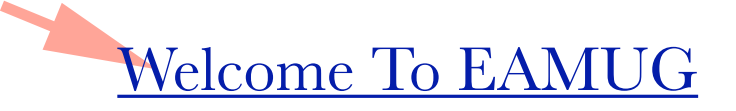

EAMUG CONTACT LIST click to link to email

President:Carl Gaites reebender8@gmail.com

<u> *[Vice President: Mike Volpe](mailto:mgvolpe@mac.com?subject=)*</u>

Social Chairman:Carl Gaites [Treebender8@gmail.com](mailto:Treebender8@gmail.com)

[Treasurer: Lou Bessen](mailto:mailto:bessen@verizon.net?subject=to%20the%20assist.%20treasurer)

[Editor: Carl Schwartz](mailto:carls3@verizon.net?subject=the%20newsletter) arl2walk@yahoo.com

**IBRARIAN/WEBMASTER: DAVID PASCAL** 

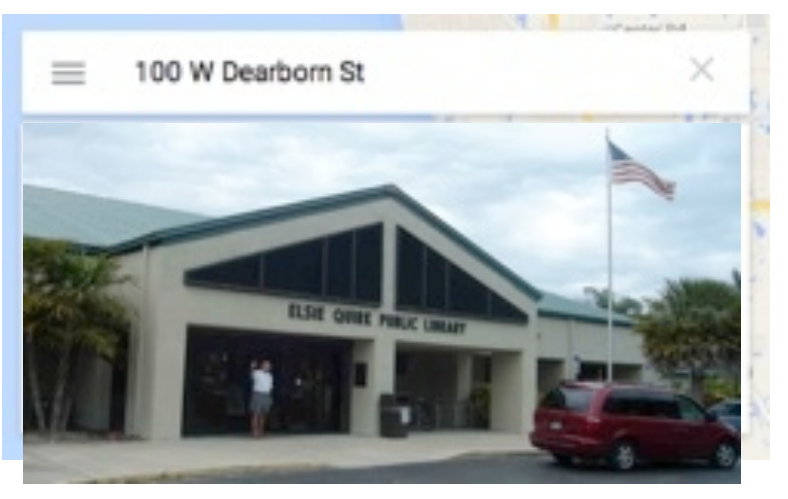

*Thanks to our webmaster, David, and Google Maps*